## **6.1 6510-Ladeprogramm BOOT-65**

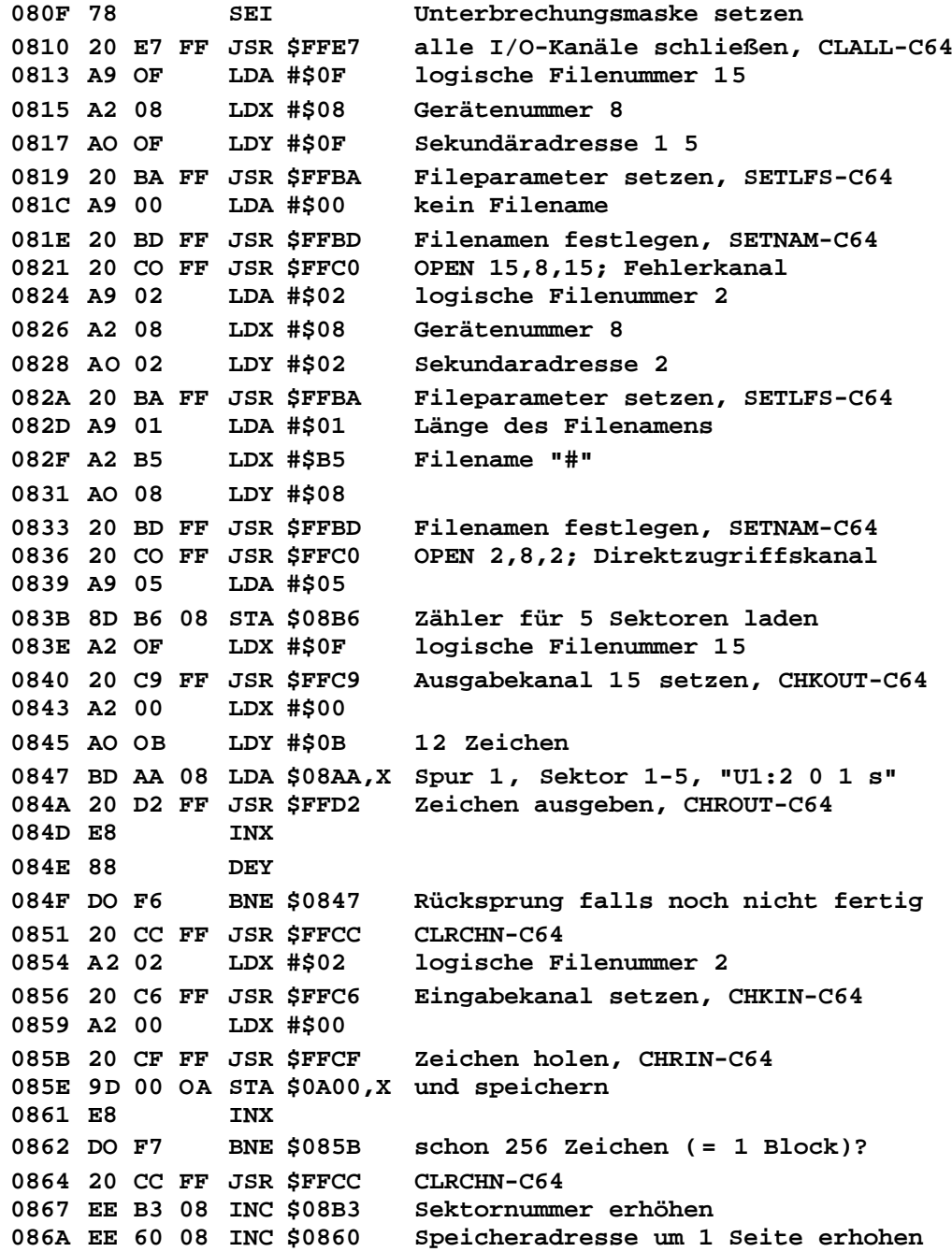

6.1 6510-Ladeprogramm BOOT-65

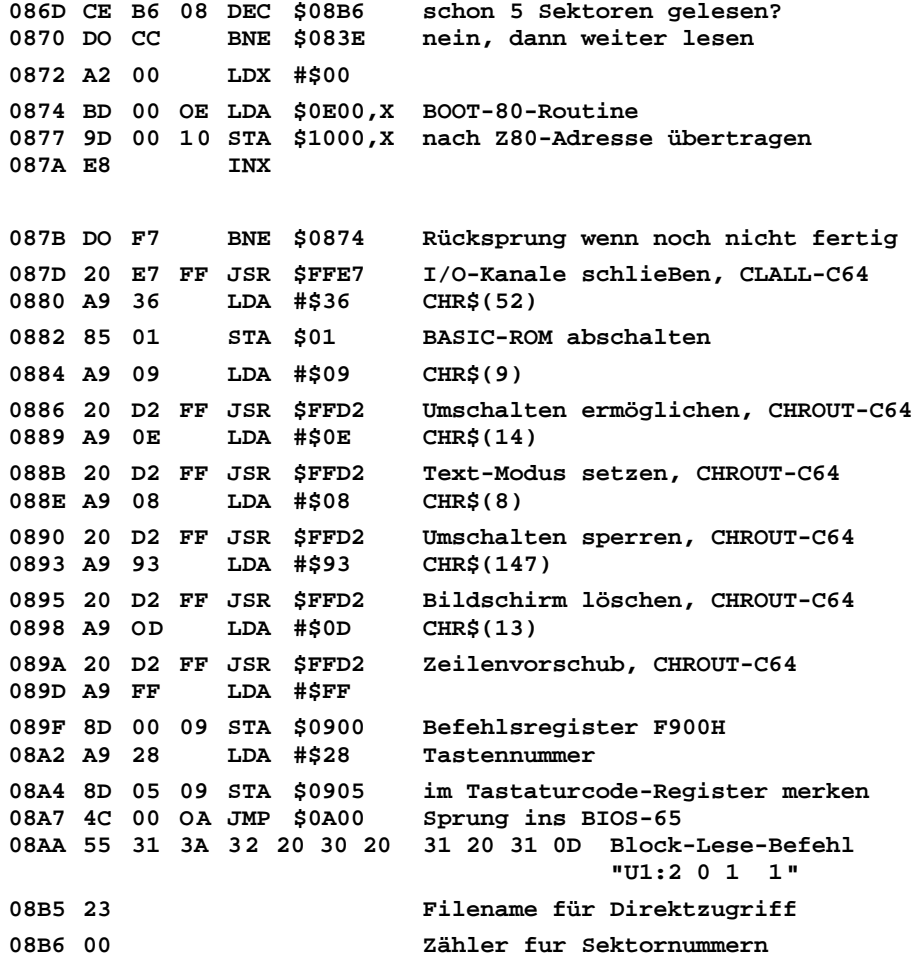